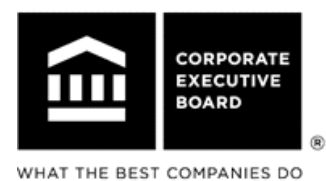

CEB Benchmarking & Transformation Advisory GmbH (formerly Baumgartner & Partner) Kurze Mühren 13, 20095 Hamburg, Germany Tel: +49-(0)40-300-660-0 Fax: +49-(0)40-300-660-1 www.executiveboard.com

## **Feedback zum Finance Benchmarking Online**

## **Bitte per Fax an 0 40 – 30 06 60 - 11 oder per E-Mail an SEisen@ExecutiveBoard.com**

Im April und Mai finden die diesjährigen Informationsveranstaltungen zum Finance Benchmarking Online statt. Dazu laden wir Sie gerne ein!

Diskutieren Sie mit den anderen Teilnehmern folgende Inhalte:

- Methodik und Inhalte des Finance Benchmarking Online
- Erfahrungsaustausch der Teilnehmer, insbesondere bezüglich ihrer Prozesse im Accounting und Controlling
- Vorstellung des Benchmarking-Erhebungslayouts hinsichtlich der Prozessabgrenzung, der Ergebnis-Kennzahlen und der Optimierungshebel
- Online-Demonstration der Fragebögen und Auswertungsroutinen mit Ergebnisbeispielen
- Aktivitäten und Termine 2012 der Benchmarking-Community

Eine Anfahrtsskizze zum Workshop bzw. Login-Daten zum Webinar lassen wir Ihnen vor der Veranstaltung rechtzeitig zukommen.

Die Teilnahme ist für Sie selbstverständlich unverbindlich und kostenlos.

Bitte melden Sie Ihre Teilnahme durch Rücksendung dieser Seite per Fax oder E-Mail bei uns an.

## **Bitte kreuzen Sie an:**

 $\Box$  Ich nehme teil (bitte auswählen):

- Do., 19. April 2012, 10 bis 16 Uhr, Info-Workshop bei CEB Baumgartner in Hamburg
- Fr., 20. April 2012, 10 bis 12 Uhr, Webinar
- Do., 10. Mai 2012, 10 bis 16 Uhr, Info-Workshop bei CEB Baumgartner in Hamburg
- Fr., 11. Mai 2012, 10 bis 12 Uhr, Webinar
- Ich möchte gern einen Termin für eine individuelle telefonische Präsentation vereinbaren.
- $\square$  Ich benötige weitere Informationen, bitte rufen Sie mich an.
- $\Box$  Ich würde gerne teilnehmen, bin an dem Termin aber leider verhindert.
- Bitte informieren Sie mich, wenn es bezüglich Finance Benchmarking Online Neuigkeiten gibt.
- $\square$  Benchmarking ist für uns kein Thema.

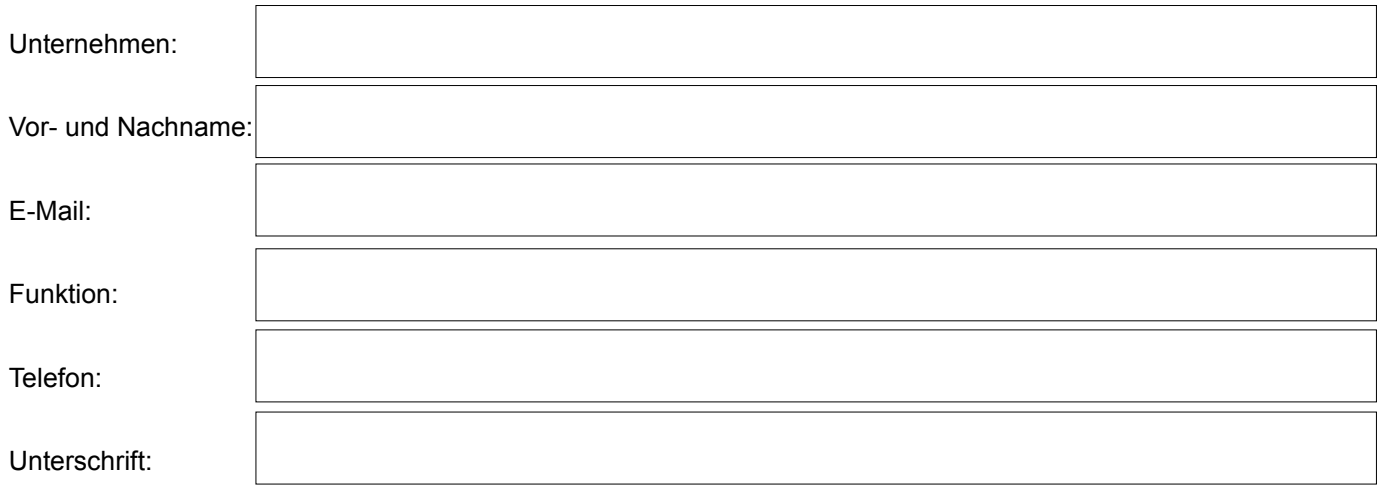

Washington, DC = London = Singapore = Boston = Chicago = Frankfurt = Hamburg = Minneapolis = New Delhi = Rochester = San Francisco = Sydney = Toronto